# Introducing Racket

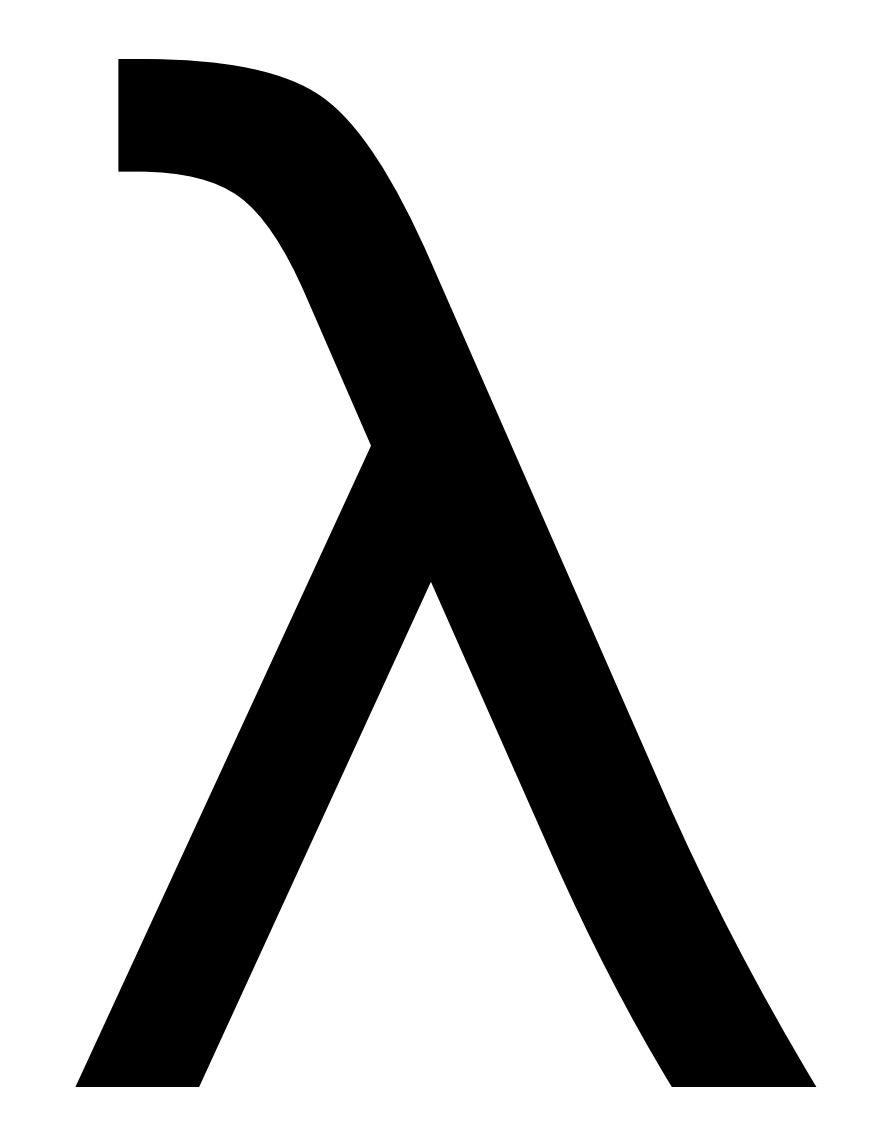

A brief tour of history…

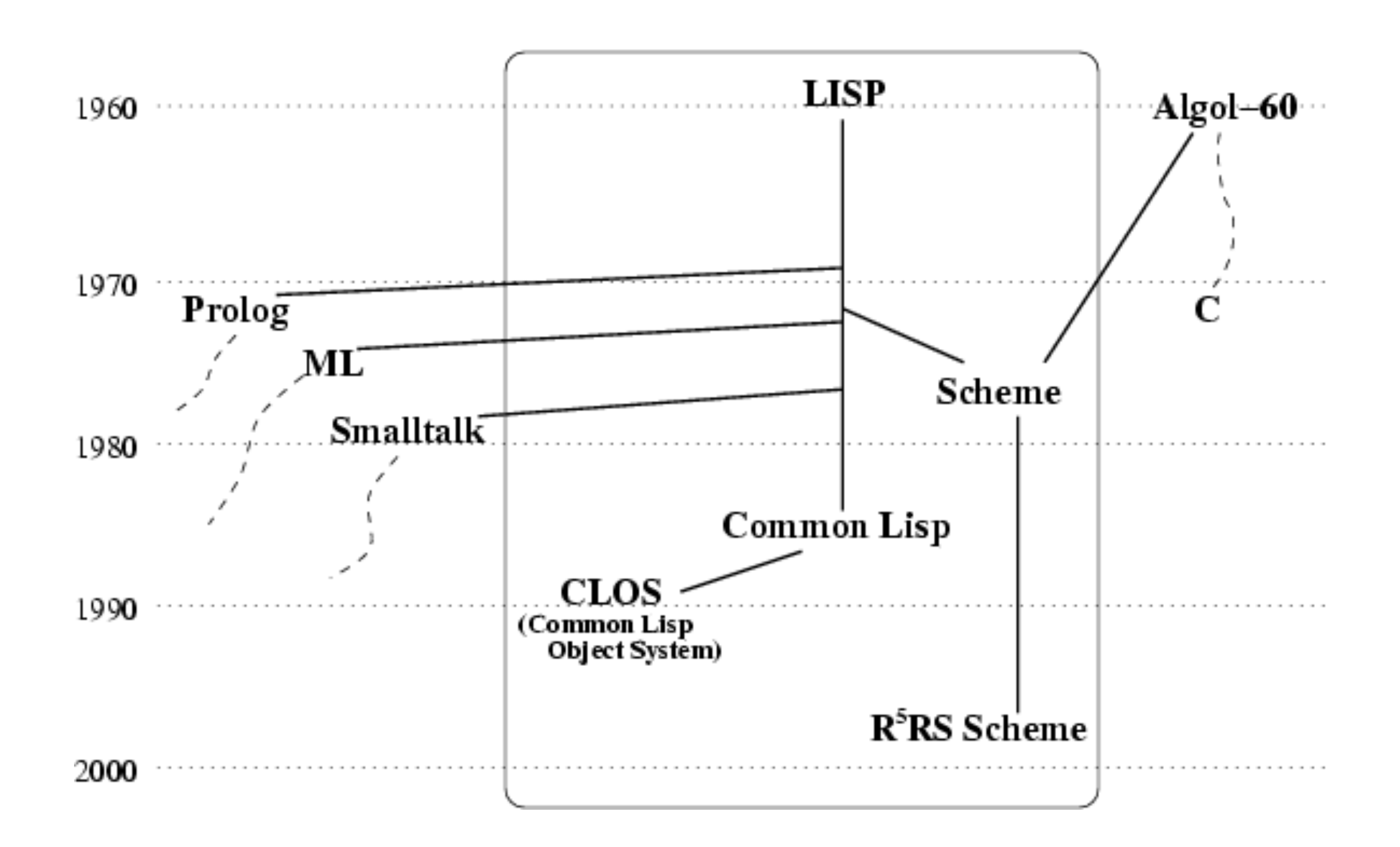

We wanted a language that allowed **symbolic manipulation**

### Scheme

### The key to understanding LISP is understanding S-Expressions Racket

# (this (is an) (s) expression)

# (this (is an) (s) expression)

# (this (is an) (s) expression) atom

# (this (is an) (s) expression) S-expression

# (this (is an) (s) expression) also an S-expression

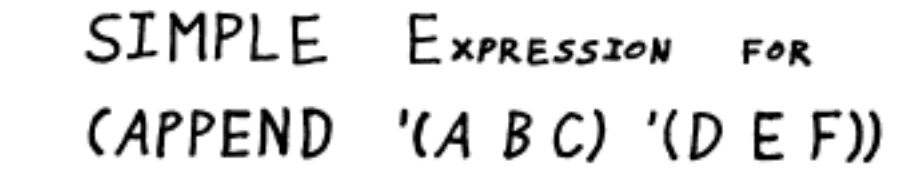

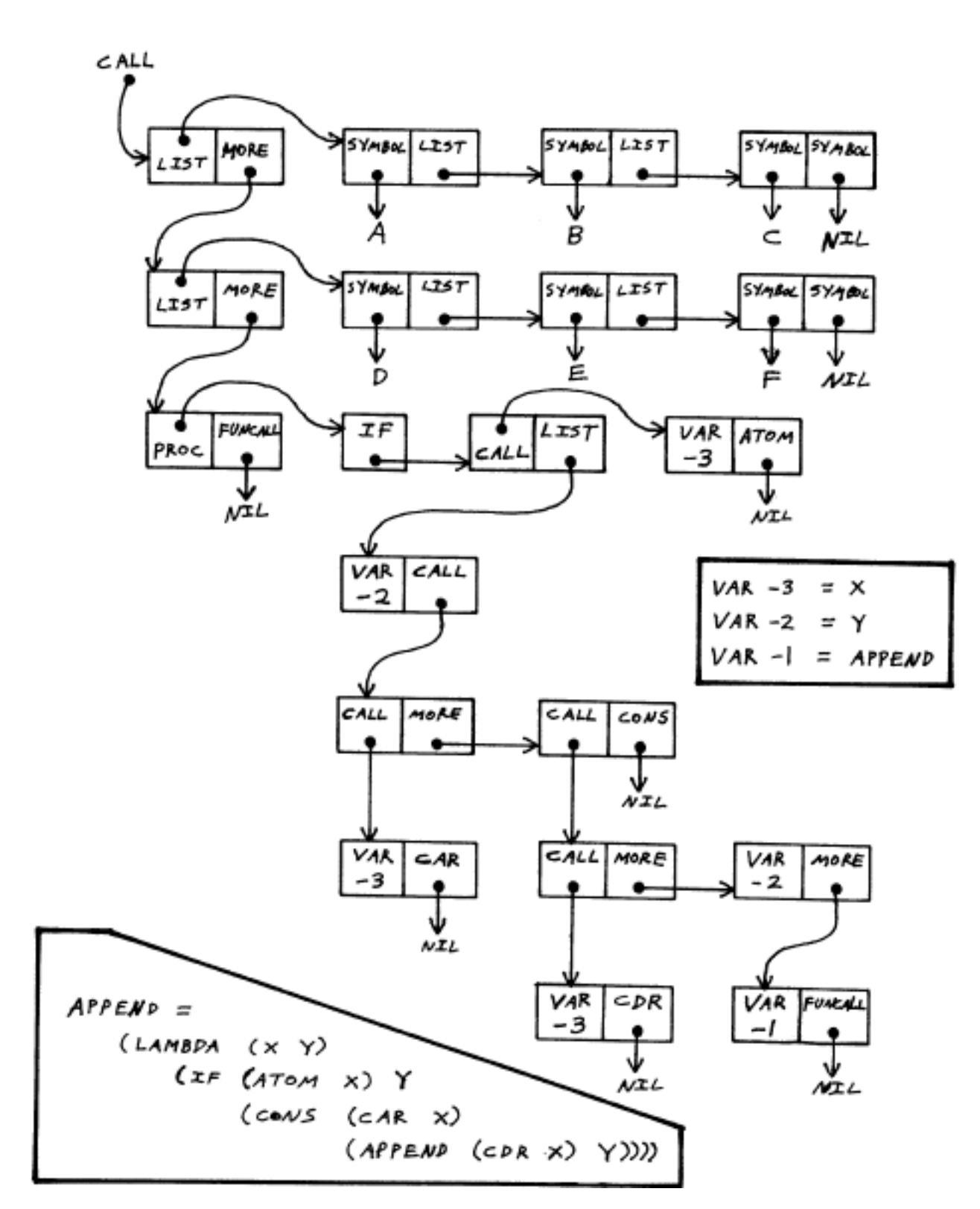

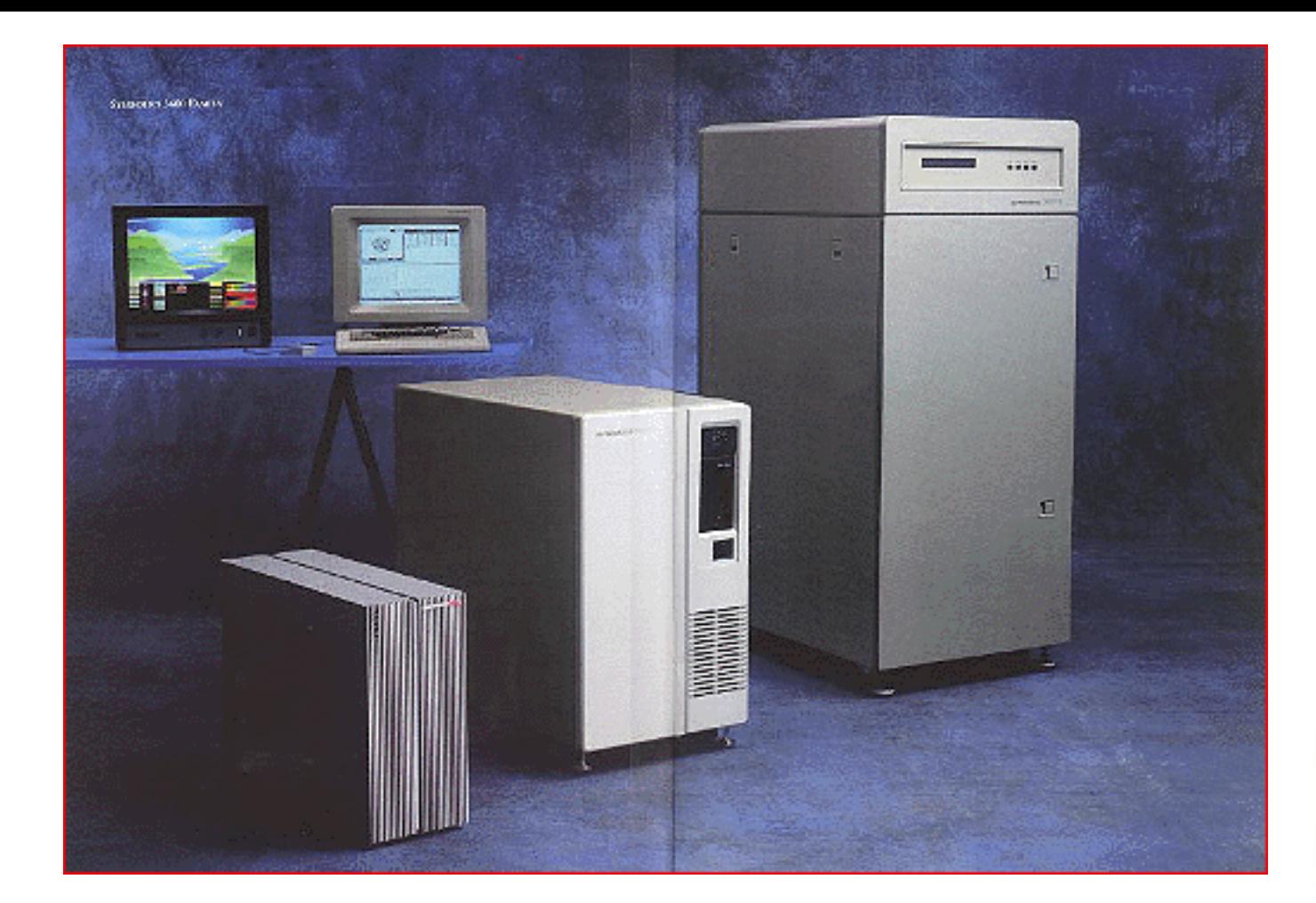

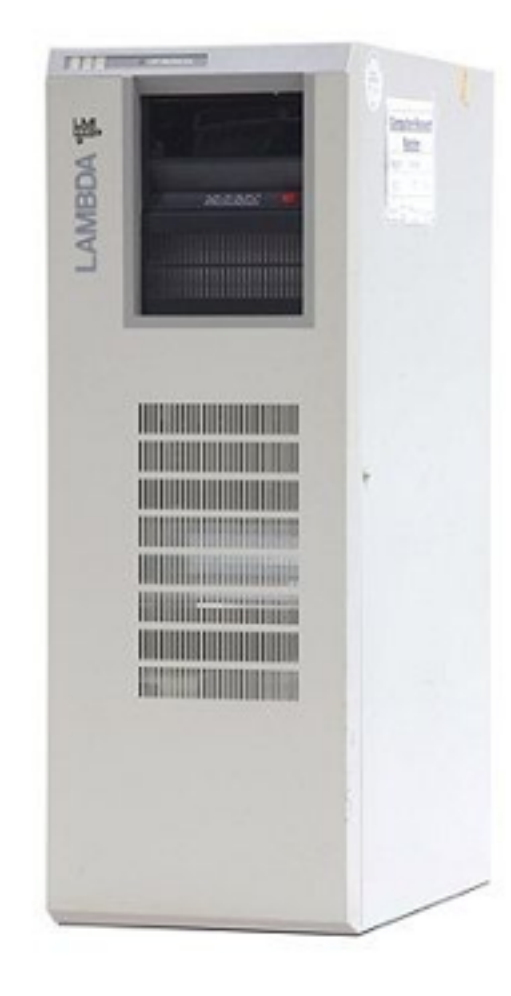

### The First No-Compromise<br>LISP Machine

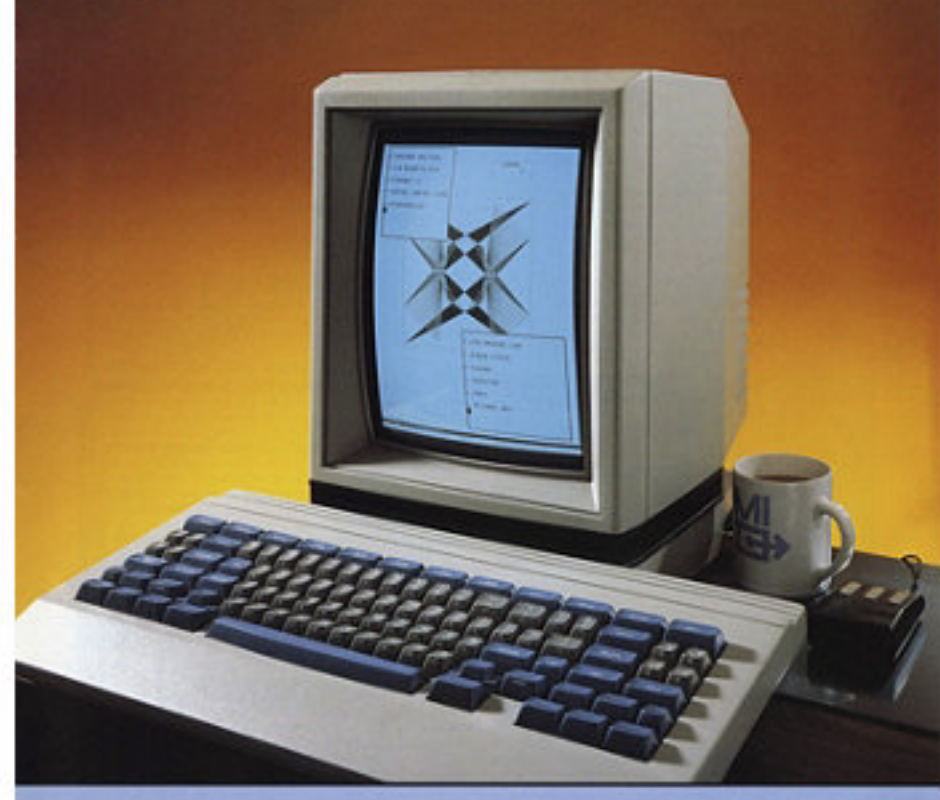

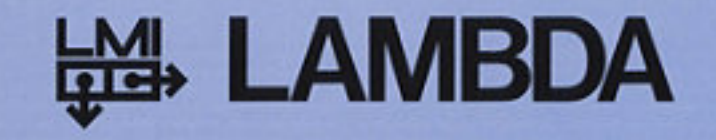

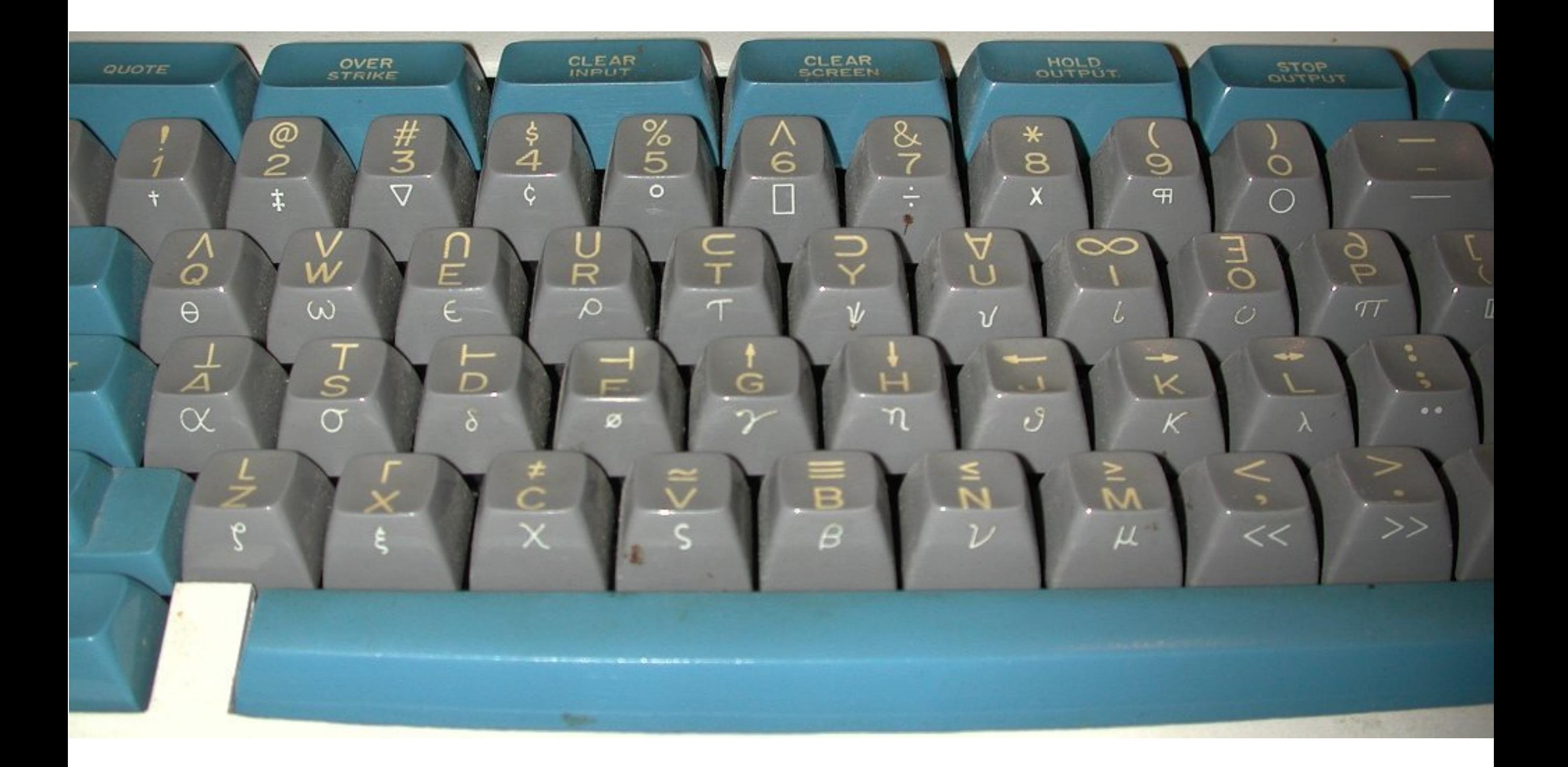

### So how do we write programs in this?

# A few terms

- LISP: The original language, grew very large over time
	- E.g., included an object system
- Scheme: Minimal version of LISP, partly used for teaching
- Racket: 90s reboot of Scheme, added many new features
	- Mostly compatible w/ Scheme

# Tenants of Scheme

- Use recursion for computation, no mutable variables
- Basic abstraction is a list (made up of cons cells)
- Code is data

```
(define (factorial x)
    (if (equal? \times 0)1
        (* (factorial (- x 1)) x)))
```
If you get stuck, use the debugger...!

Racket is *dynamically typed*

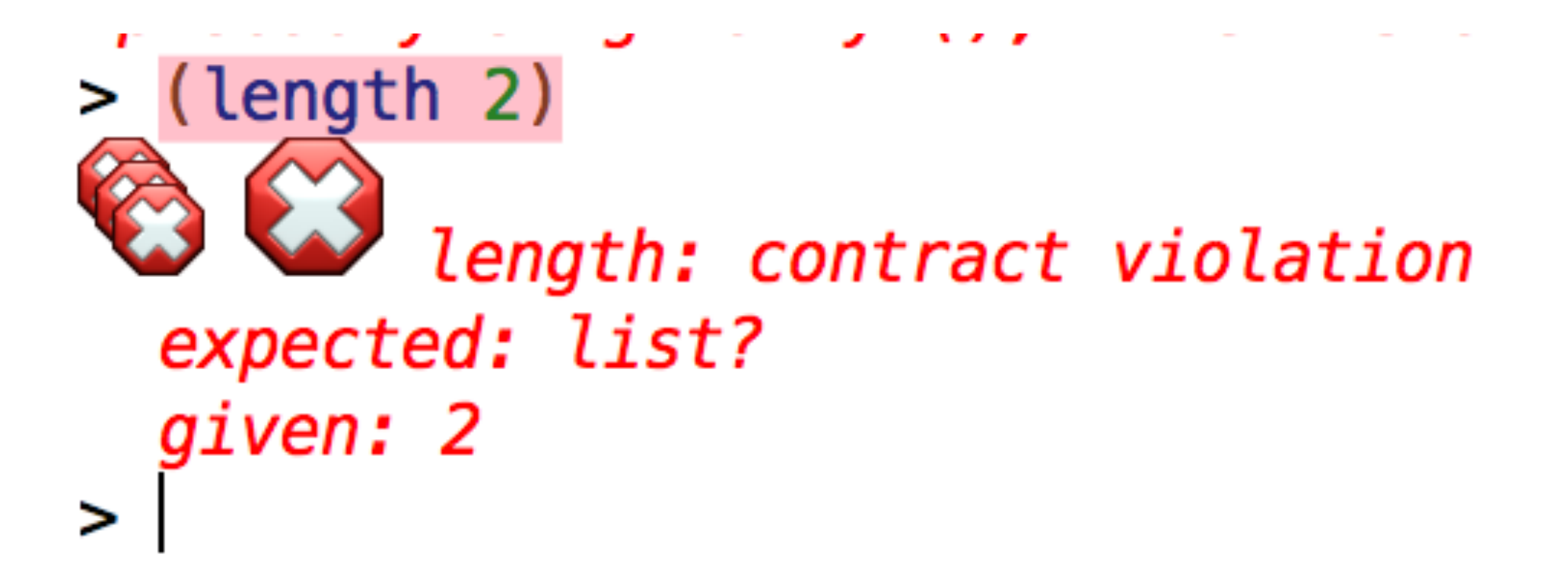

(define (factorial x) (if (equal? x 0) 1 (\* (factorial (- x 1)) x)))

- Everything in parenthesis
- Prefix notation
- No variable assignment
- Recursion instead of loops
- No types
- No return

Here's what most confused me...

 $>$  (lambda  $\times$   $\times$ ) #<procedure>  $>$  (lambda  $(x)$  x) #<procedure>  $>$  (lambda  $(x)$  x) 1 #<procedure> 1  $>$  ((lambda  $(x)$  x) 1) 1  $>$  ((lambda x x) 1)  $' (1)$  $\geq$ 

```
(define (bad_fib x)
    (cond
      [(< x 0) (raise 'lessthanzero)]
      [(eq? 0 x) 1][ (eq? 1 x) 1][else 0])
```
# Define max

- · cond
- $\bullet$  <
- $\bullet$  >
- · equal?

# Define max-of-list

- empty?
- first
- rest
- length?

You can create functions with lambda

$$
(lambda (x) (-x))
$$

(lambda (str) (string-ref str 0))

$$
\begin{array}{c}\n(\text{let } ([x 1]) \\
(+ x 1)) \\
\end{array}
$$

Rewrite this in terms of lambda!

$$
(let*([x 1])
$$
  
 $[y(+x 1)])$   
 $(list y x))$ 

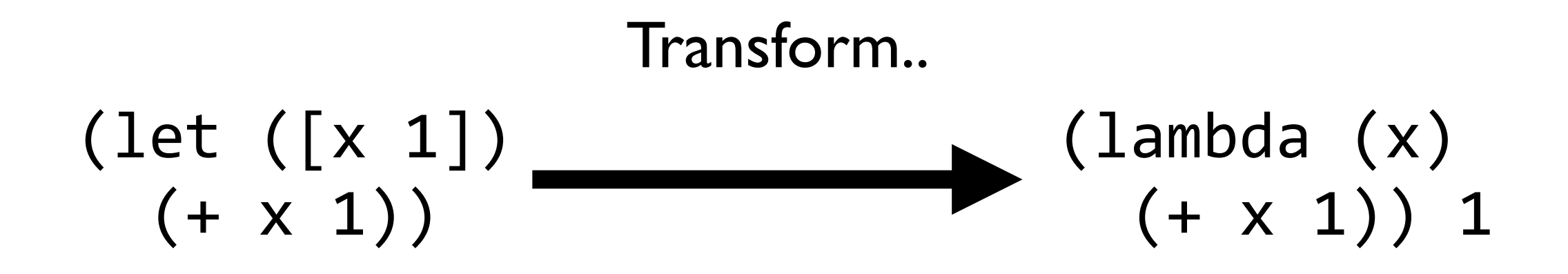

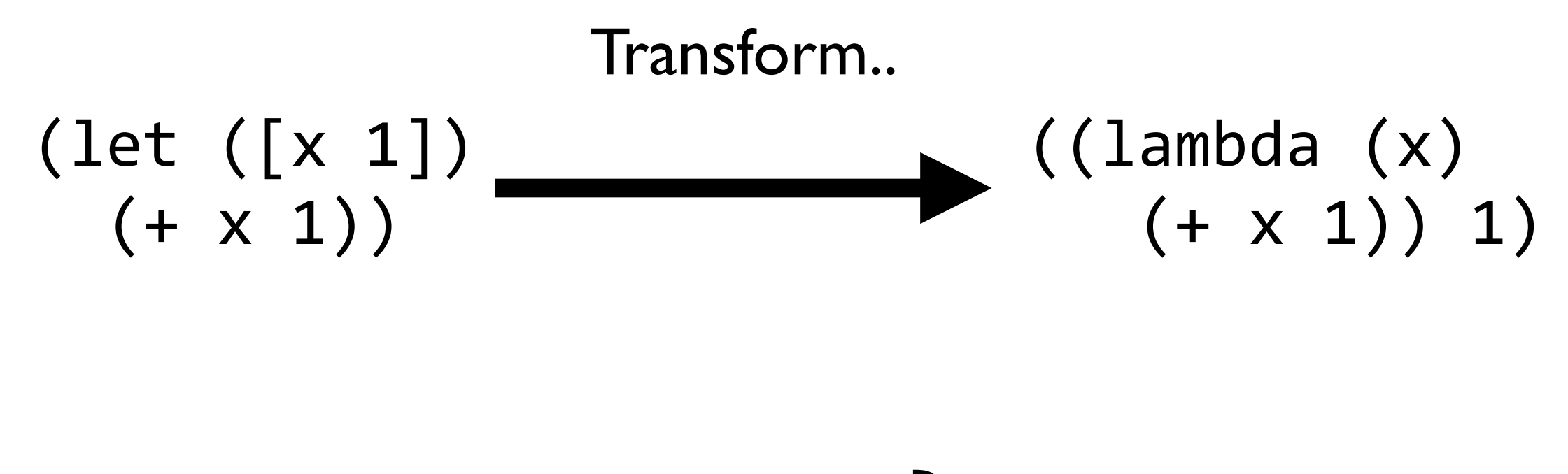

### Let is  $\lambda$

Lots of other things are λ too…

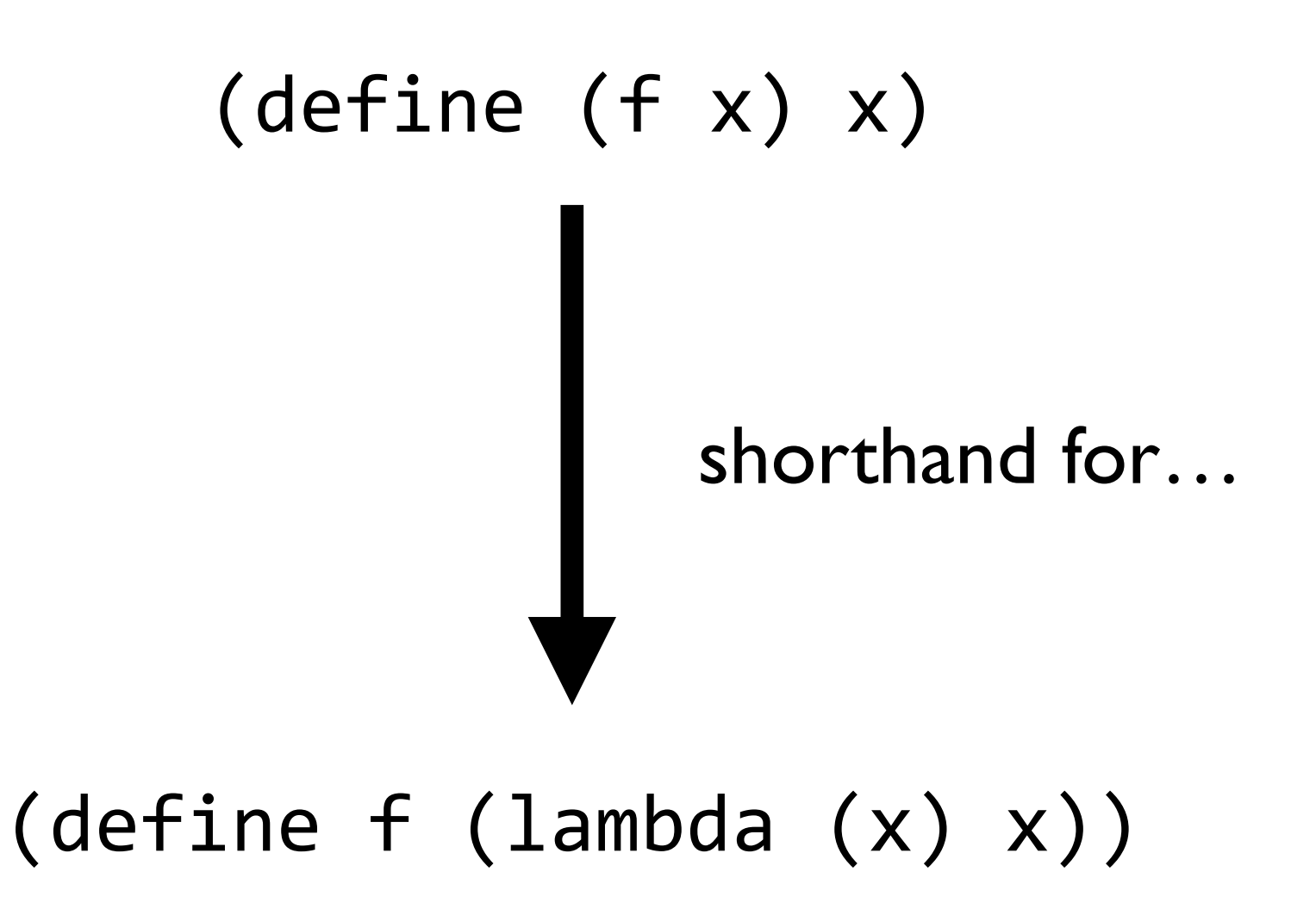

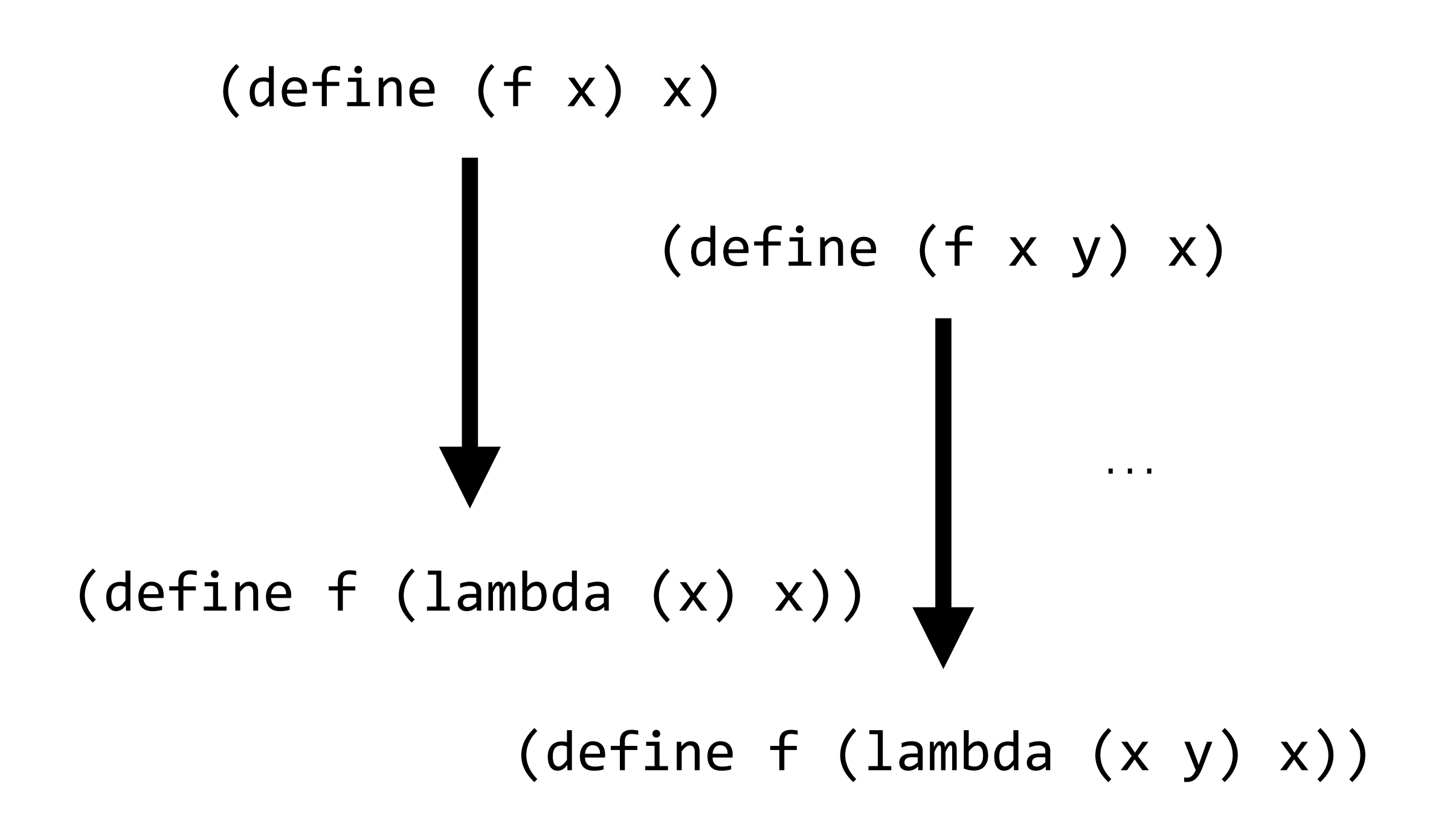

### (display "Hello")

# Define acrostic

# Define hyphenate

> (hyphenate '("Kristopher" "Kyle" "Micinski")) "Kristopher-Kyle-Micinski"  $\geq$ 

### Using higher order functions...

### If you give me a function, I can use it

(define twice (lambda (f) (lambda (x) (f (f x)))))

Challenge: figure out how I would use twice to add 2 to 2

Use Racket's add1 function

(add1 (add1 2))

#### Explain how twice works to someone next to you

### When **listening**, push the person for clarification when you get confused

If you can't figure it out, get help from someone around you

## > (map (lambda (str) (string-ref str 0)) '("ha" "ha"))<br>'(#\h #\h)

(map f 1) takes a function f and applies f to each element of l

# $[0, 1, 2]$

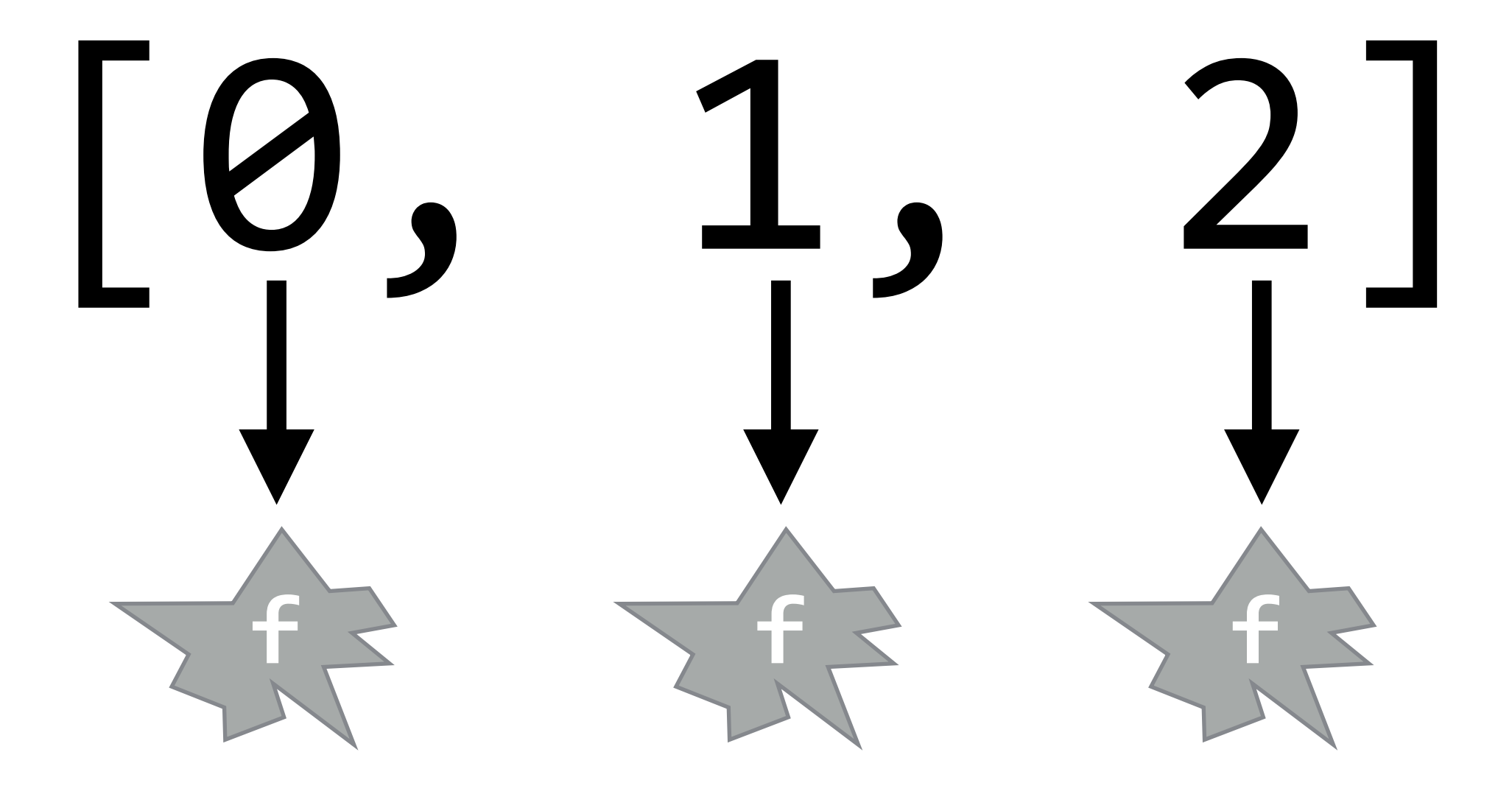

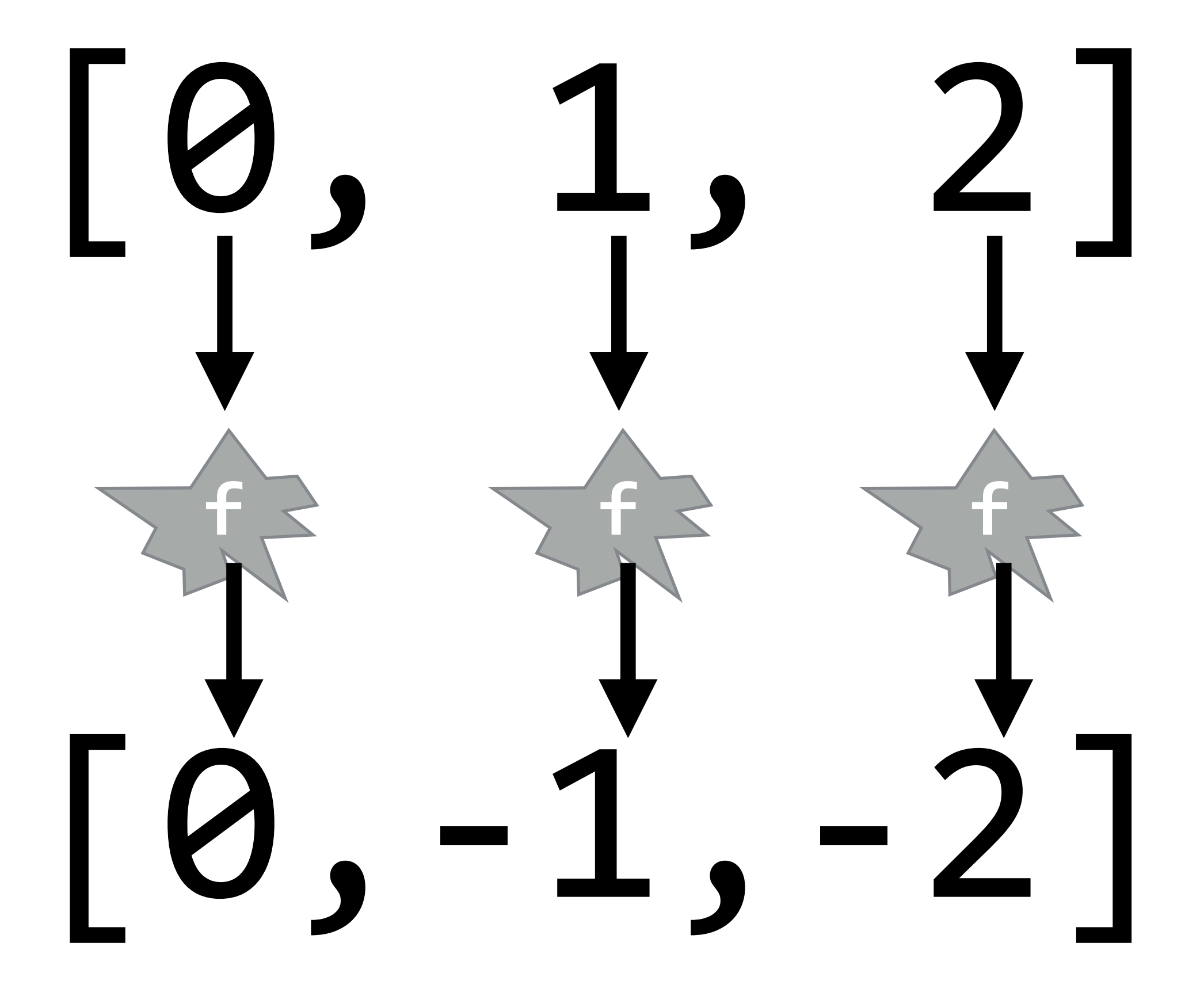

# Tail Recursion

Tail recursion is the way you make recursion fast in functional languages

Anytime I'm going to recurse more then 10k times, I use tail recursion

(I also do it because it's a fun mental exercise)

# Tail Recursion

A function is *tail recursive* if **all** recursive calls are in *tail position*

A call is in tail position if it is the last thing to happen in a function

#### The following is **not** tail recursive

(define (factorial x) (if (equal? x 0) 1 (\* (factorial (- x 1)) x)))

The following **is** tail recursive

```
(define	(factorial	x	acc)	
    (if (equal? \times 0)								acc	
         (factorial (- x 1) (* acc x)))
```
The following is **not** tail recursive

\n(define (factorial x)

\n(if (equal? x 0)

\n
$$
\begin{pmatrix} 1 & (factorial (- x 1)) & x) \end{pmatrix}
$$

Explain to the person next to you why this is

```
(define	(factorial	x	acc)	
    (if (equal? \times 0)								acc	
          (factorial (- x 1) (* acc x)))The following is tail recursive
```
Swap. Explain to the person next to you why this is

# This isn't merely trivia!

```
(define (factorial x acc)
    (if (equal? \times 0)acc
        (factorial (- x 1) (* acc x))); .. Later
(factorial 2 1)
```

```
(define (factorial x acc)
    (if (equal? \times 0)acc
        (factorial (- x 1) (* acc x))); .. Later
(factorial 2 1)
```
>factorial 2 |

**factorial 21** 

```
(define	(factorial	x	acc)	
    (if (equal? \times 0)								acc	
         (factorial (- x 1) (* acc x)));	..	Later	
(factorial 2 1)
```
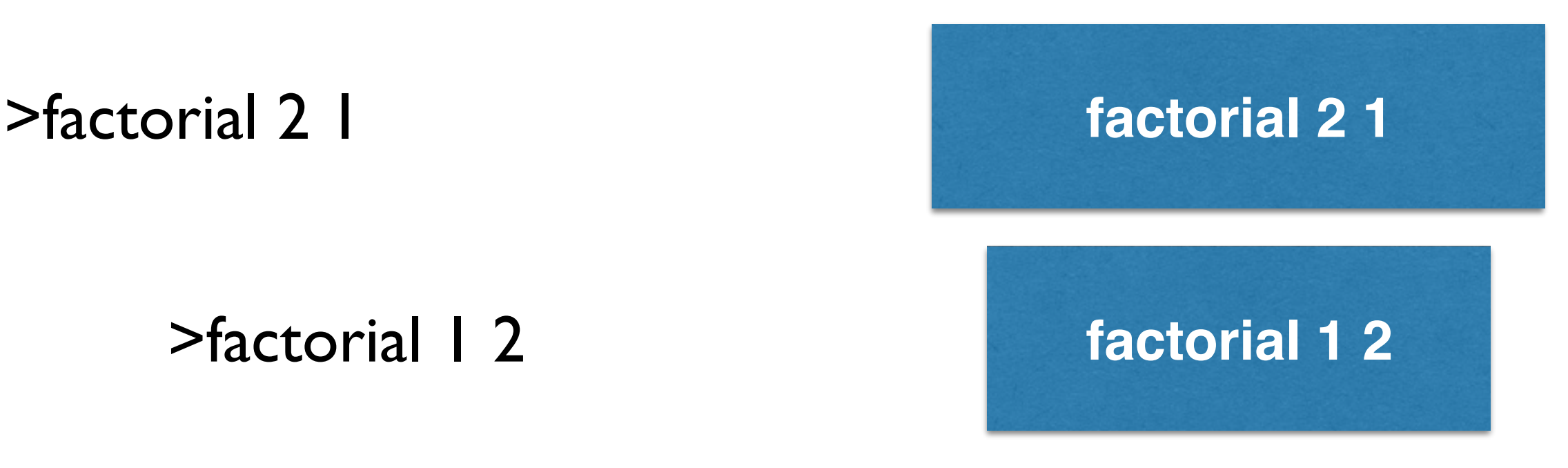

```
(define	(factorial	x	acc)	
    (if (equal? \times 0)								acc	
         (factorial (- x 1) (* acc x)));	..	Later	
(factorial 2 1)
```
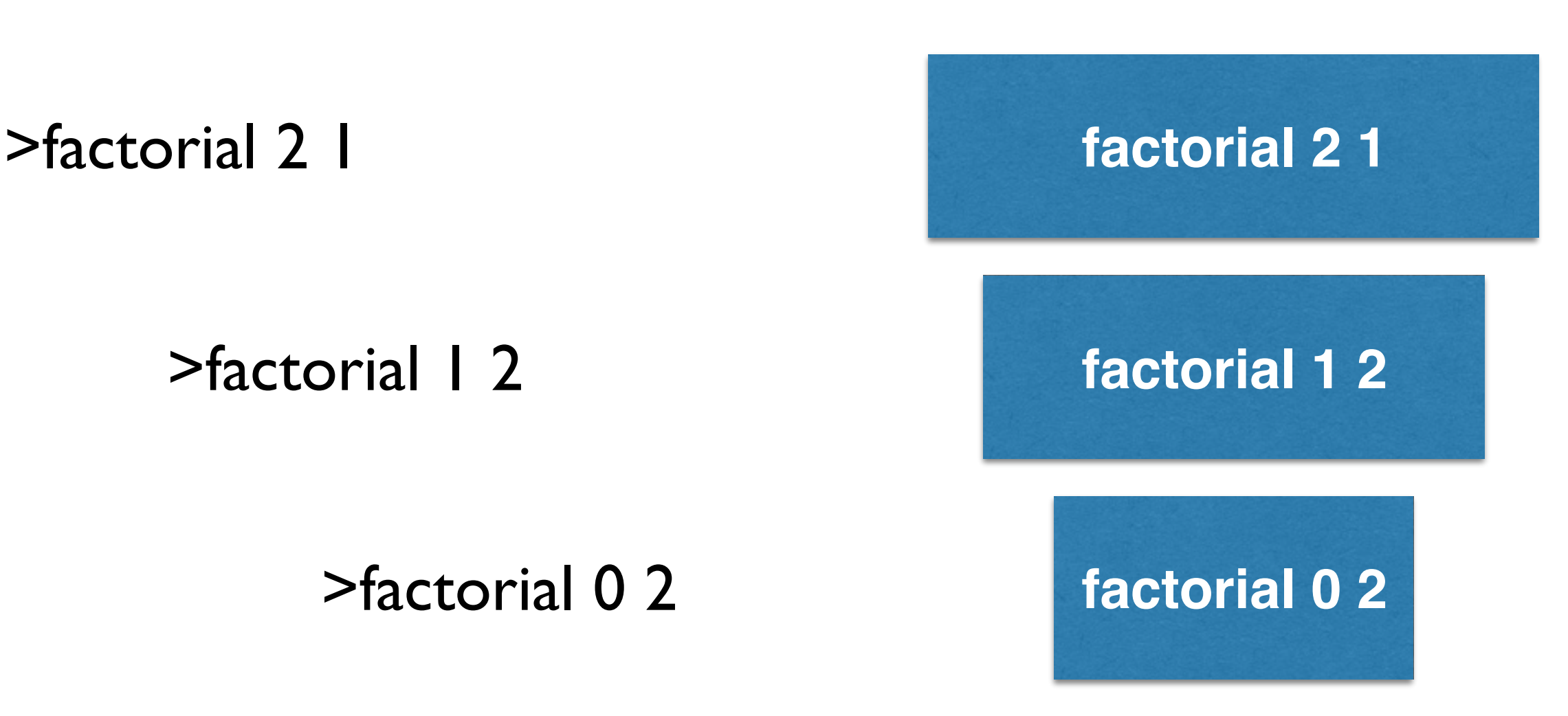

```
(define	(factorial	x	acc)	
    (if (equal? \times 0)								acc	
         (factorial (- x 1) (* acc x)));	..	Later	
(factorial 2 1)
```
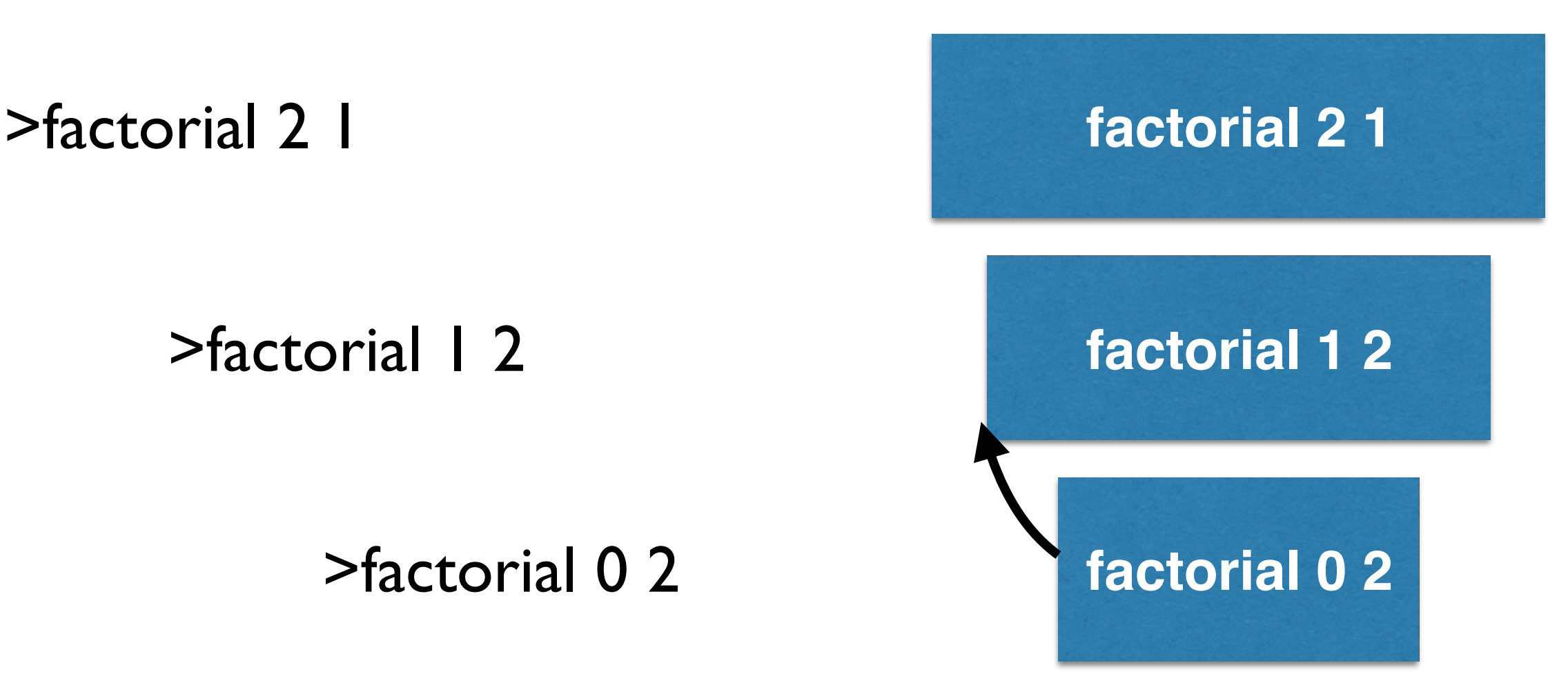

```
(define	(factorial	x	acc)	
    (if (equal? \times 0)								acc	
         (factorial (- x 1) (* acc x)));	..	Later	
(factorial 2 1)
```
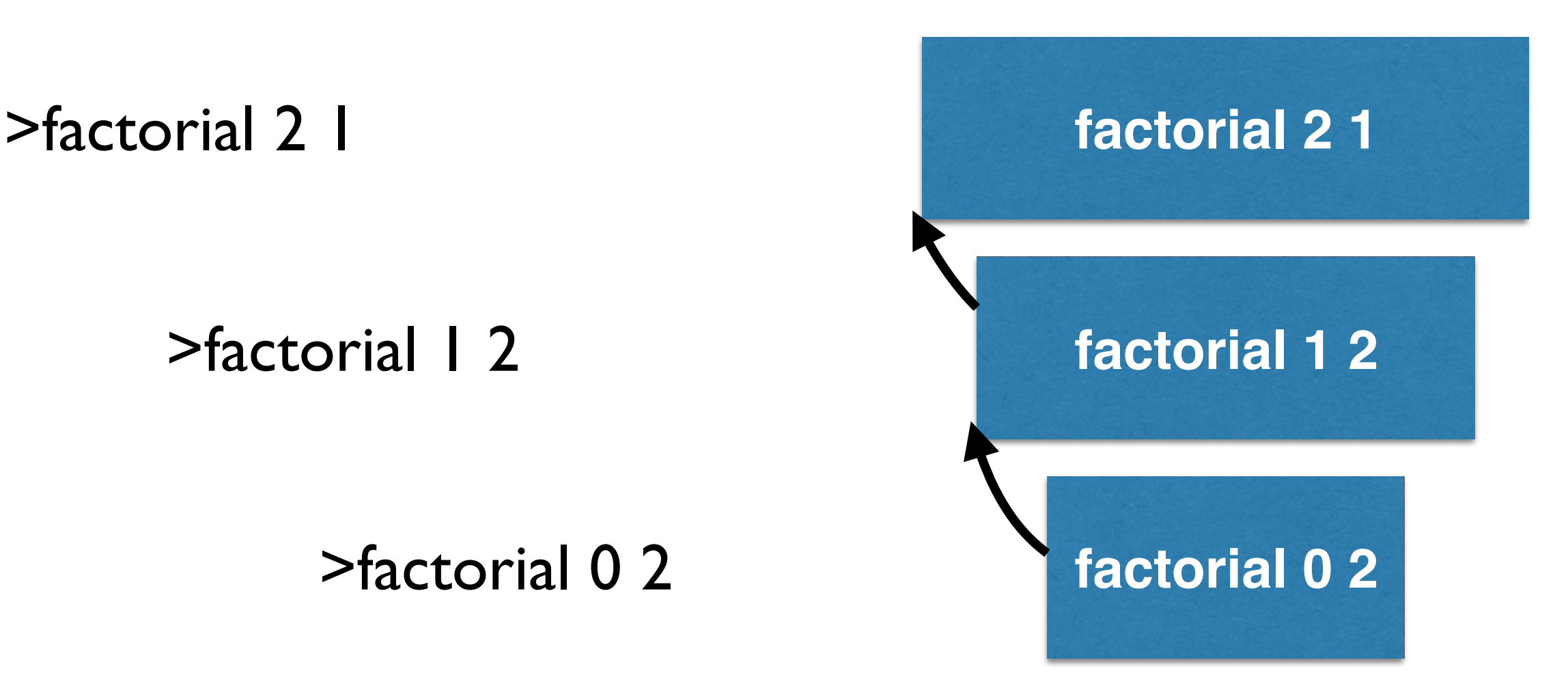

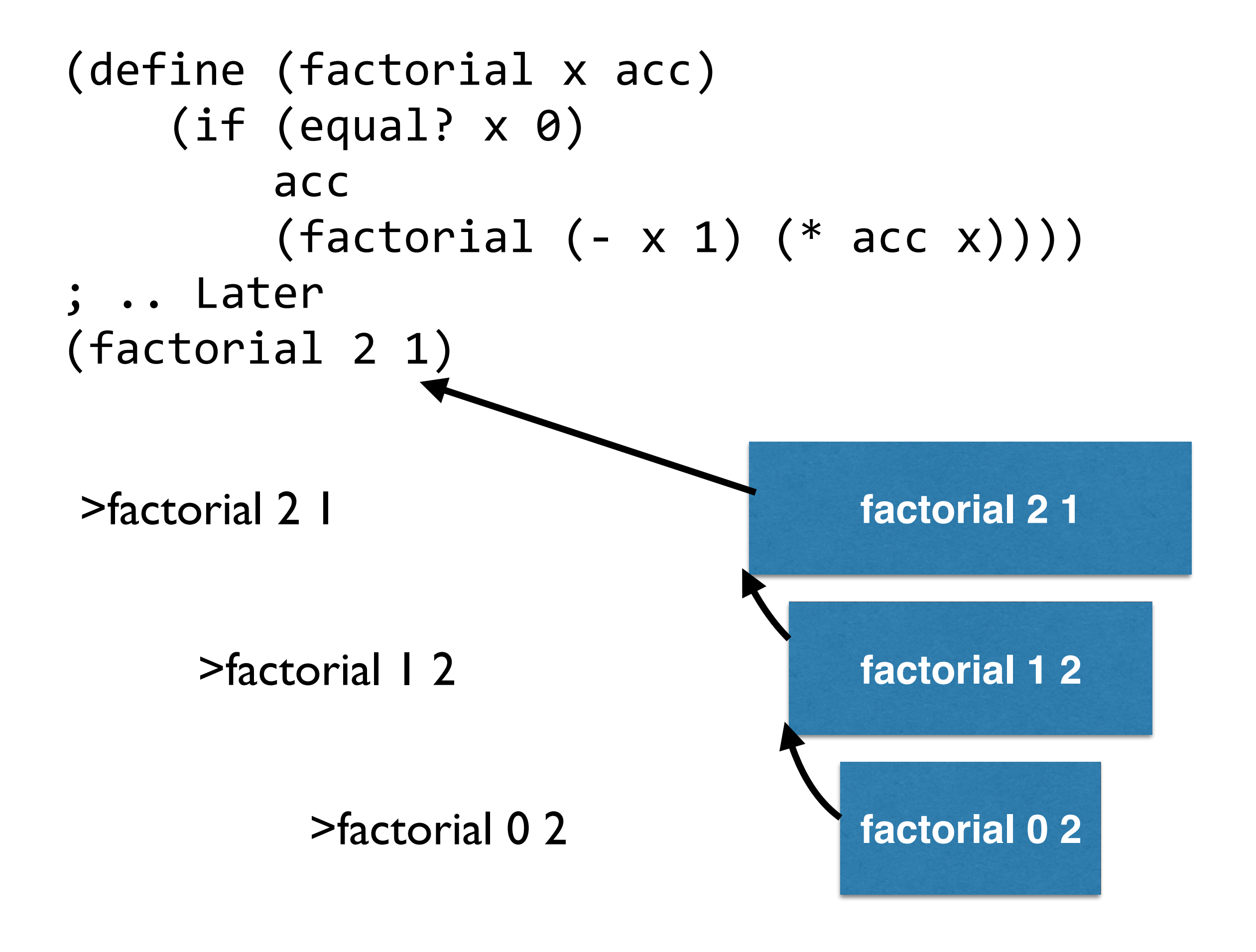

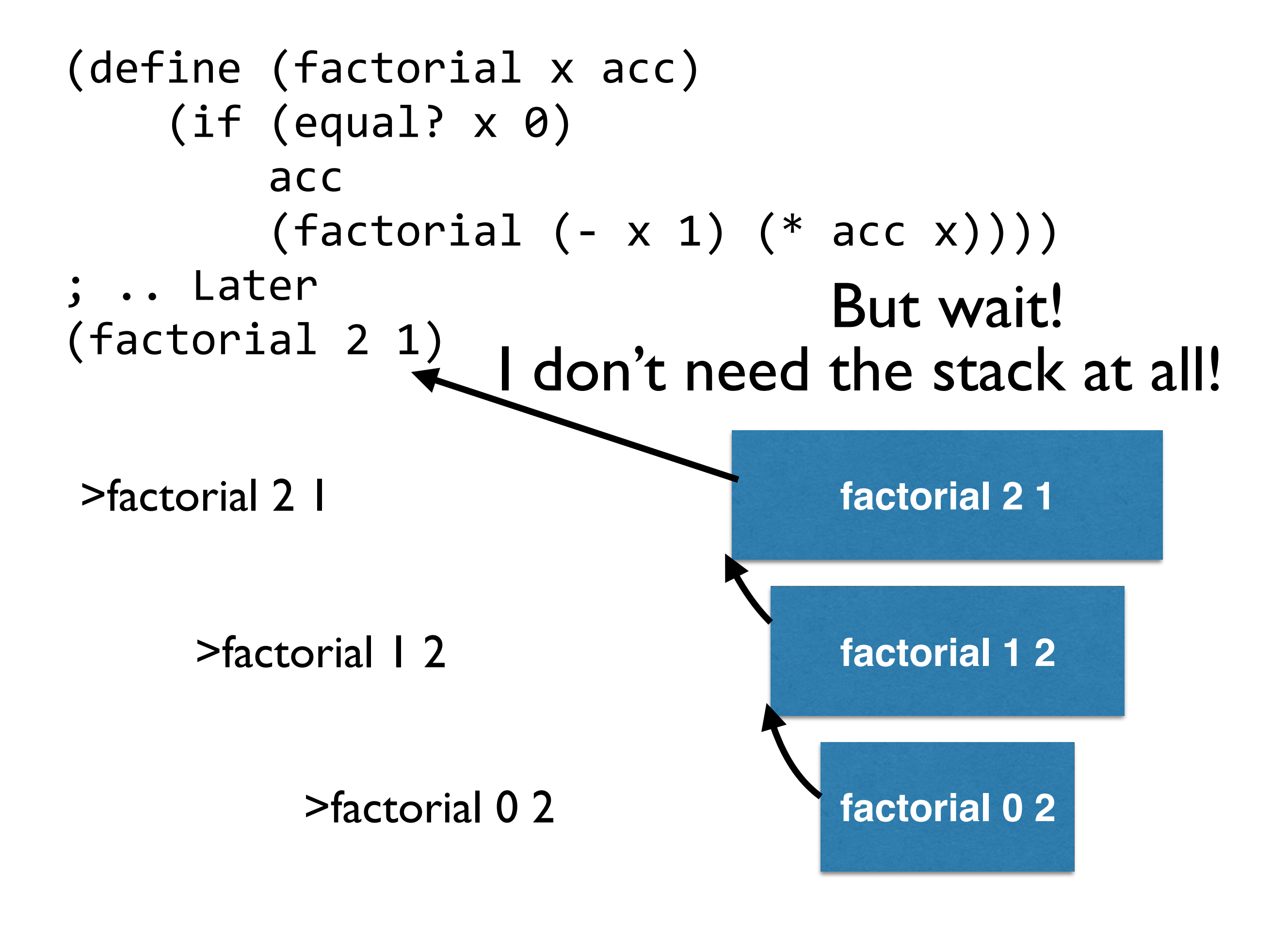

Insight: in tail recursion, the stack is just used for copying back the results

**So just forget the stack. Just give the final result to the original caller.**

Insight: in tail recursion, the stack is just used for copying back the results

**So just forget the stack. Just give the final result to the original caller.**

Insight: in tail recursion, the stack is just used for copying back the results

**This is called "tail call optimization"**

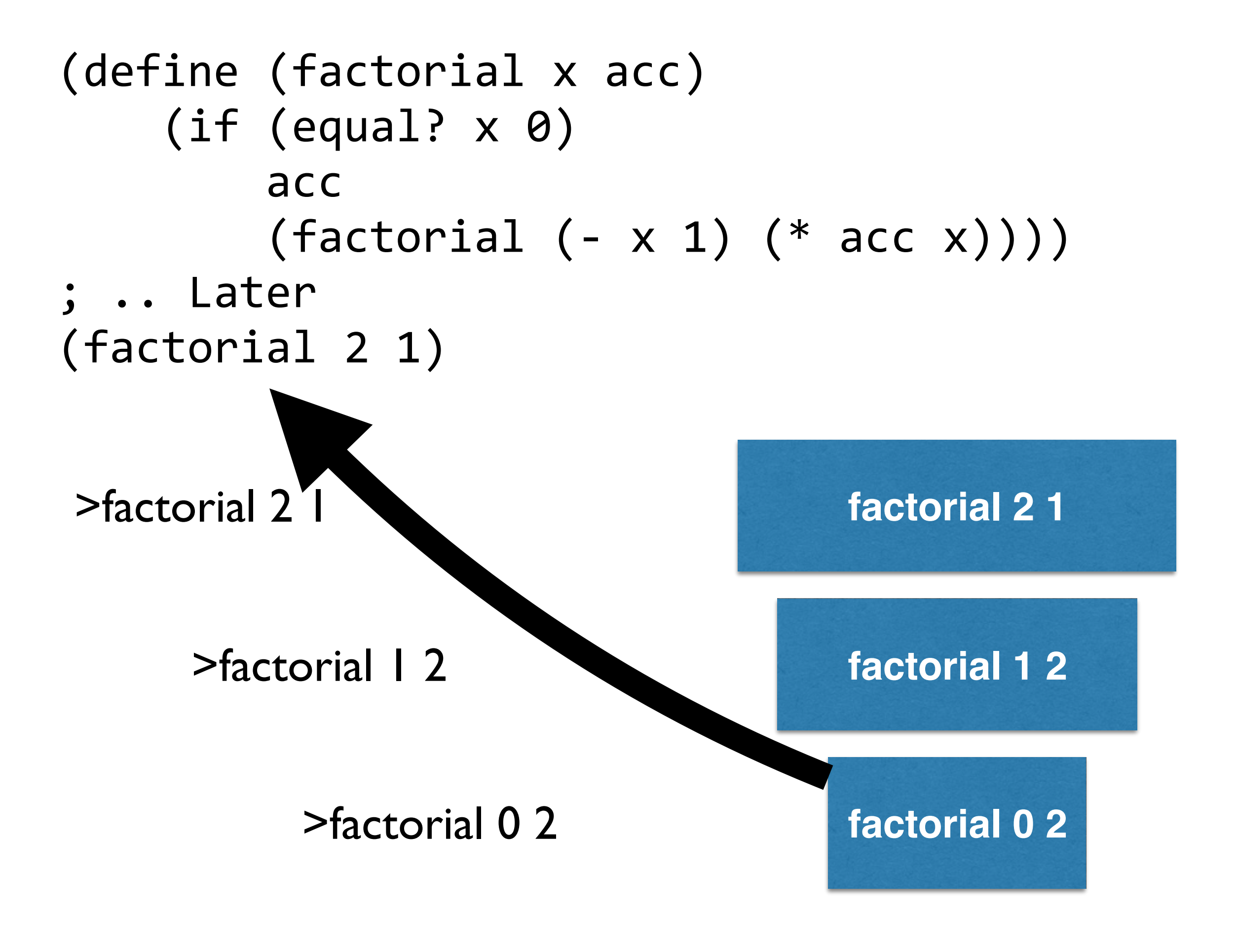

Why **couldn't** I do that with this?

(define (factorial x) (if (equal? x 0) 1 (\* (factorial (- x 1)) x)))

Talk it out with neighbor

### Tail recursion for λ and profit…

To make a function tail recursive…

- add an extra accumulator argument
- that tracks the result you're building up
- then return the result
- might have to use more than one extra arge
- Call function with base case as initial accumulator

This isn't the only way to do it, just a nice trick that usually results in clean code…

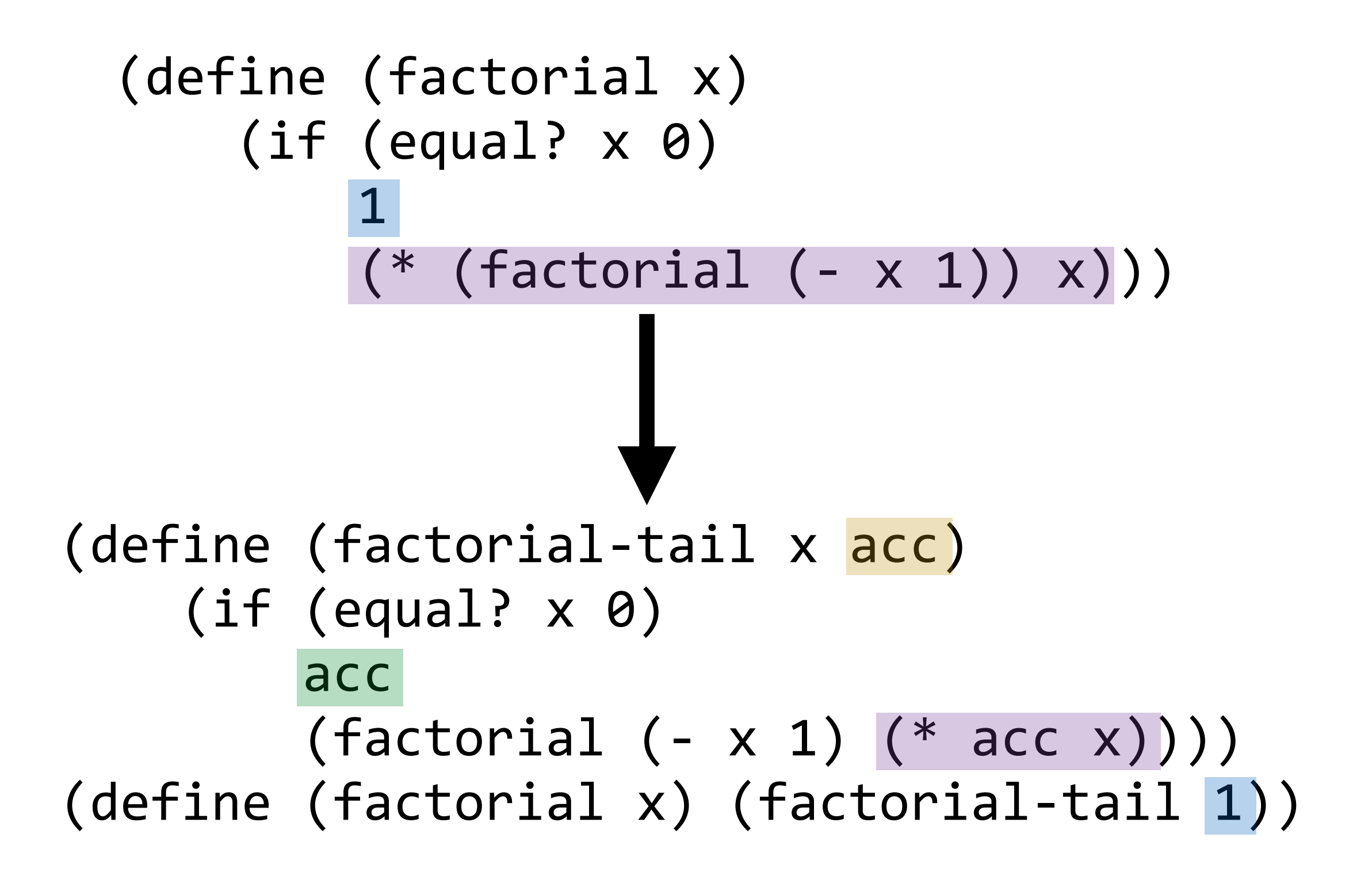

```
(define	(max-of-list	l)	
  \text{(cond } [ (= (\text{length } 1) 1) 1][(empty? l) (raise 'empty-list)]
         [else (max (first l) (max-of-list (rest l))
)]))
```
#### Write this as a tail-recursive function

# foldl

Like map, a higher order function operating on lists

$$
(\text{fold1 } / 1 \quad (1 2 3)) = (/ 3 ( / 2 ( / 1 1)))
$$

 $(fold + 0 '(1 2 3)) = (+ 3 (+ 2 (+ 1 0)))$ 

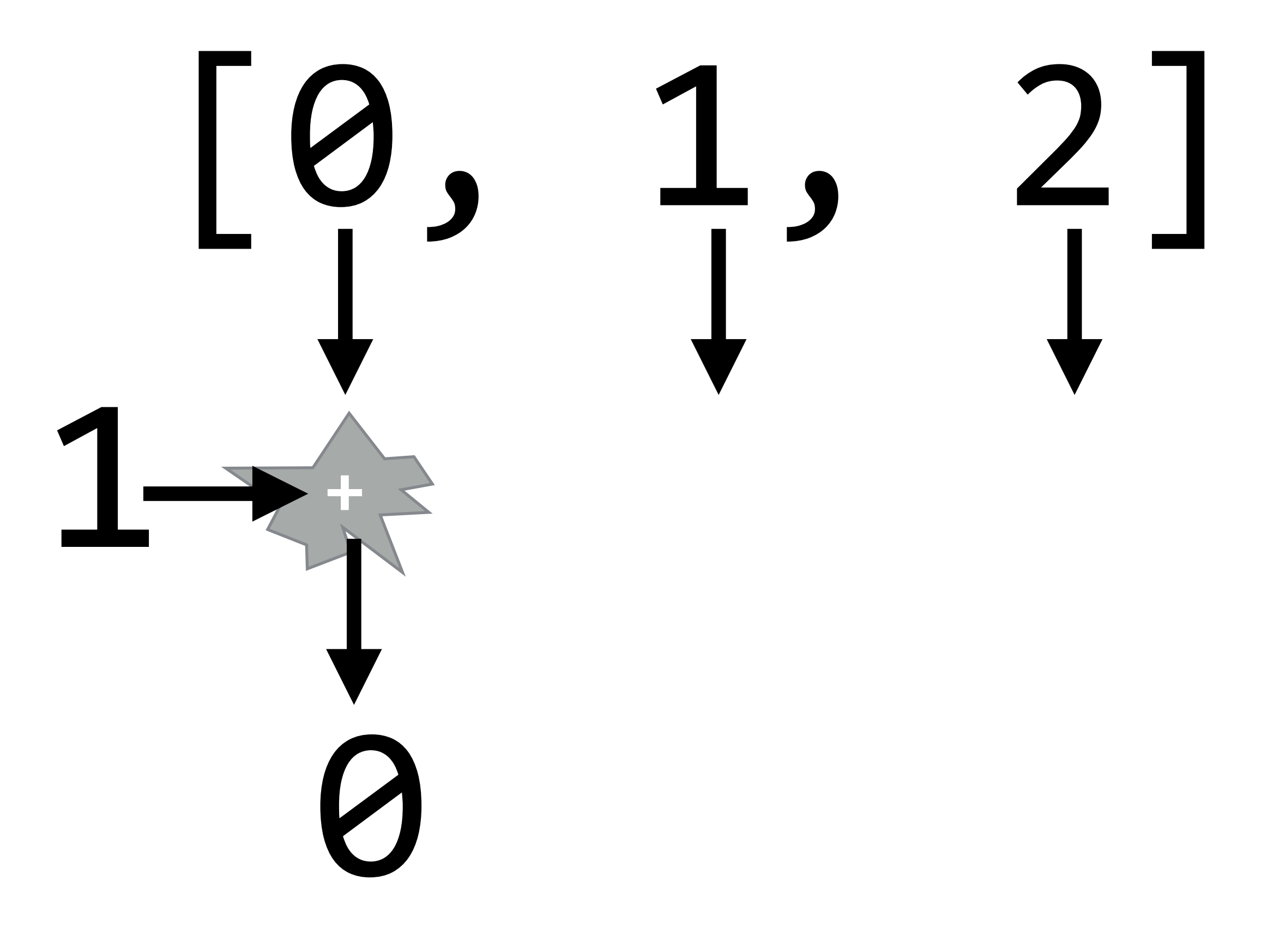

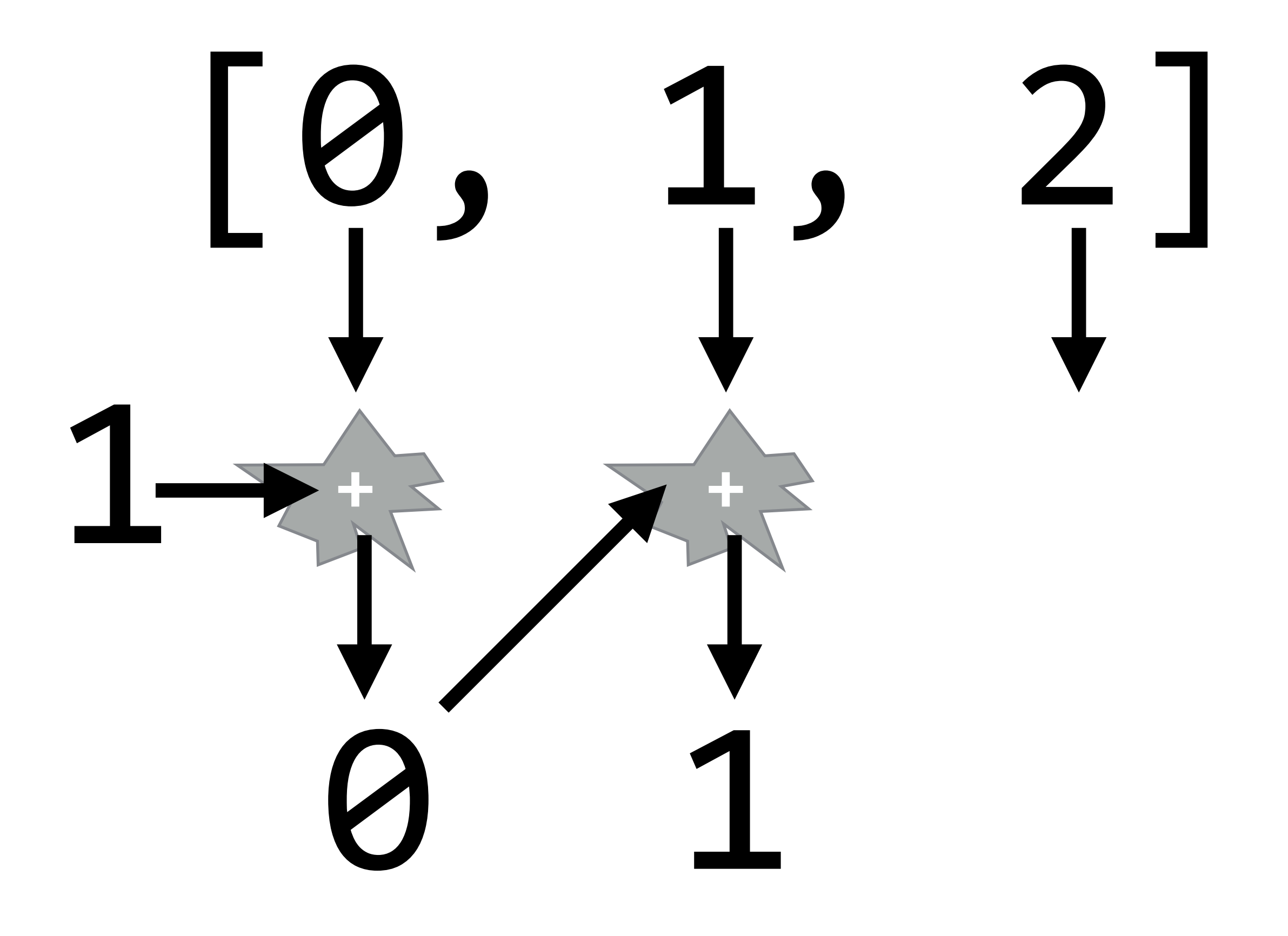

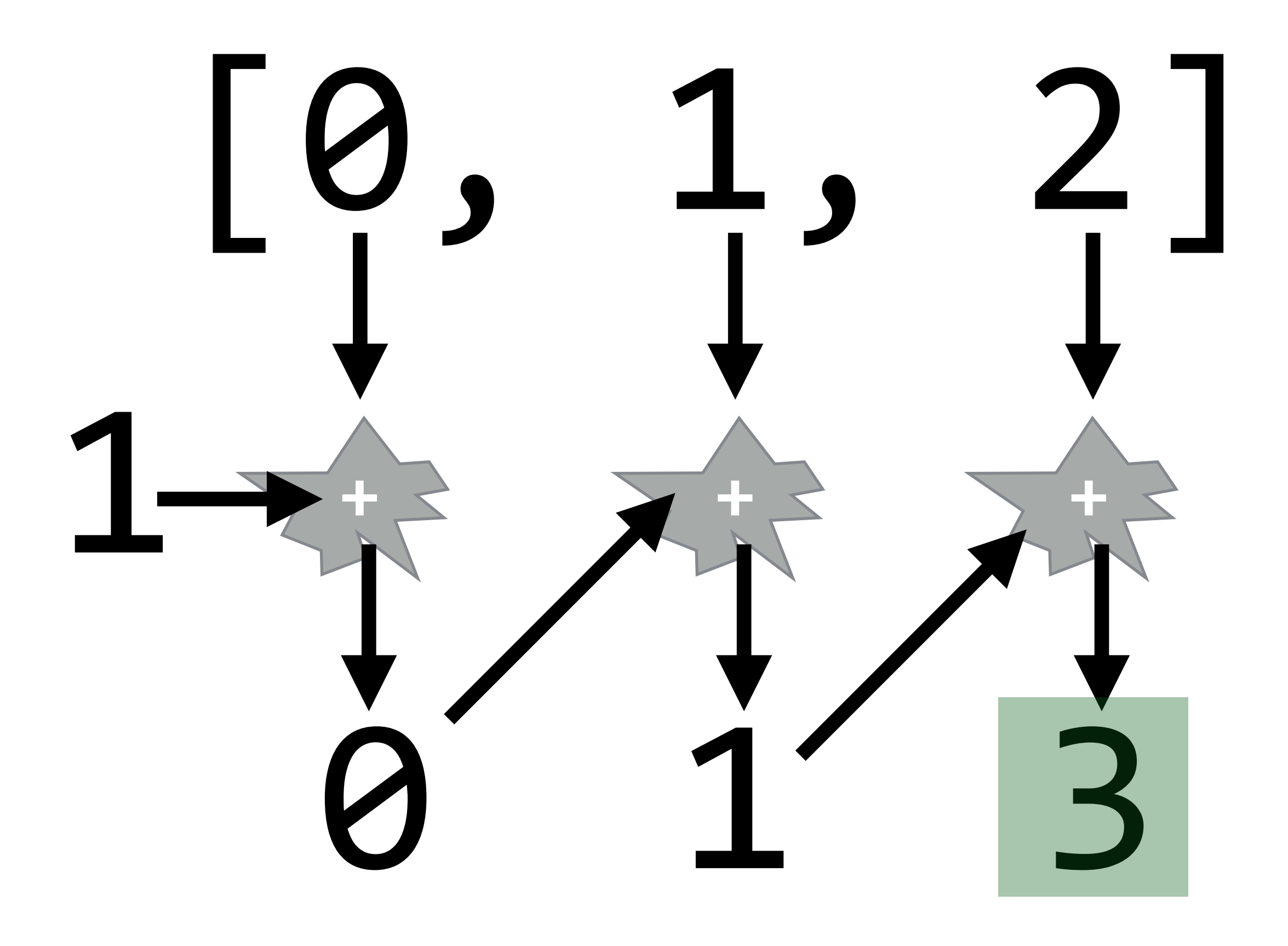

```
(define (concat-strings l)
  (foldl (lambda (next_element accumulator)
        (string-append next_element accumulator))
        \mathbf{H} \mathbf{H}(reverse 1))
```
### Challenge: use foldl to define max-of-list

\*\*Challenge: define foldl